## **Karta uprawnień do dysponowania rachunkiem za pośrednictwem systemu eBankNet** w ramach usługi "ebs-zabkowicesl.pl"

………………………………………………..

……………………………………………….. Pieczątka nagłówkowa lub dane Posiadacza rachunku

Uprawniam/y do dysponowania rachunkiem/rachunkami za pośrednictwem systemu eBankNet w zakresie:

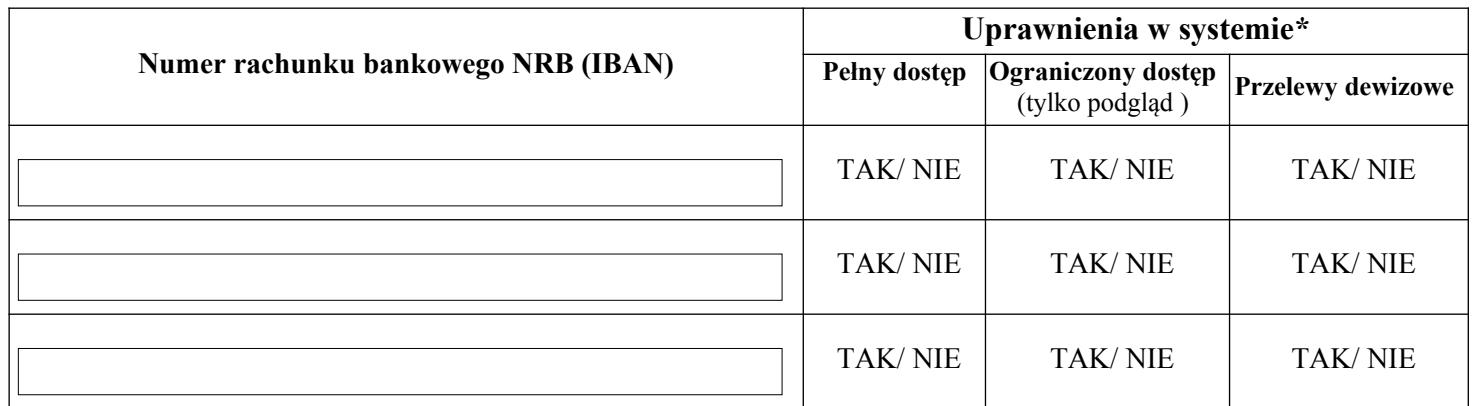

## **LIMITY:** (opcjonalnie, wpisać kwotę w PLN)

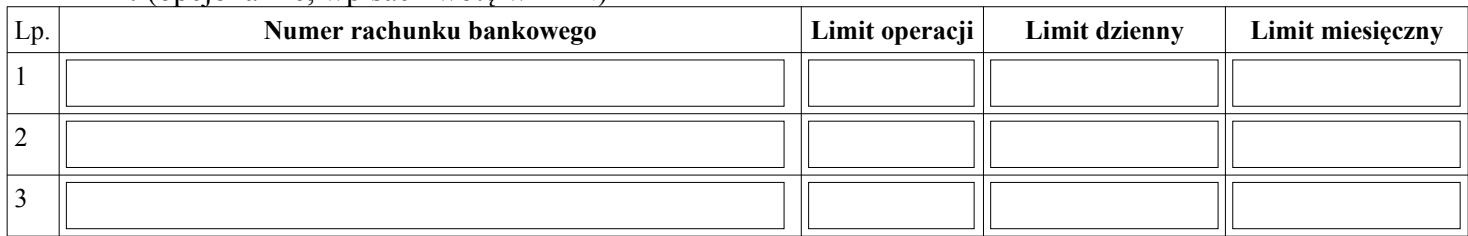

## **ŚRODEK AUTORYZACJI:**

 $\Box$  SMS (nr tel. kom:

...................................... dnia............................. ..............................................

Podpis/y Posiadacza rachunku

 ................................................. data i podpis pracownika Banku

*\* zaznaczyć właściwe*